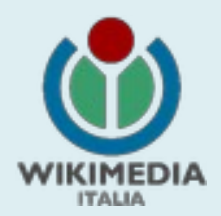

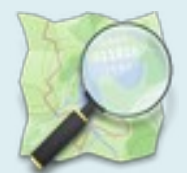

# **OpenStreetMap**  *for dummies*

*Marco Brancolini*

*mbranco2 , mbranco2\_OSMimport , UNGSC-mbranco2*

**Webinar WMI – 2 maggio 2020**

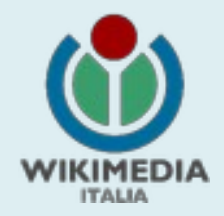

### Cos'è OSM?

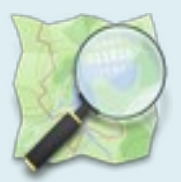

- E' un progetto collaborativo, finalizzato a raccogliere le informazioni geolocalizzate di tutto il pianeta
- E' una comunità
- E' un database
- E' un ecosistema

*… la wikipedia delle mappe...*

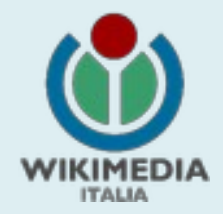

### OSM è open

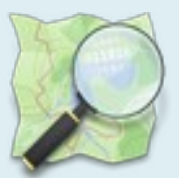

- Tutti i dati OSM sono open data<sup>1</sup>, ed i software che li gestiscono sono open source<sup>2</sup>.
- I dati OSM possono essere riutilizzati per qualsiasi scopo (anche commerciale), purché:
	- Si citi la fonte
	- Si riapplichi lo stesso tipo di licenza d'uso
- **1 [https://it.wikipedia.org/wiki/Dati\\_aperti](https://it.wikipedia.org/wiki/Dati_aperti)**
- **2 [https://it.wikipedia.org/wiki/Open\\_source](https://it.wikipedia.org/wiki/Open_source)**

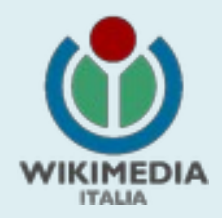

## Il vantaggio per tutti

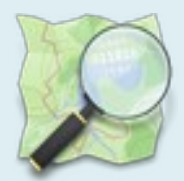

### **Il vaccino antipolio (Albert Sabin)**

*"Tanti insistevano che brevettassi il vaccino, ma non ho voluto. È il mio regalo a tutti i bambini del mondo"*

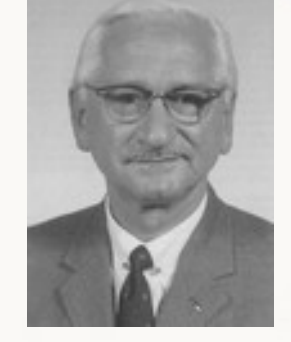

### **Internet e il World Wide Web**

*"Il 30 aprile 1993 il CERN decide di rendere pubblica la tecnologia alla base del World Wide Web in modo che sia liberamente implementabile da chiunque."*

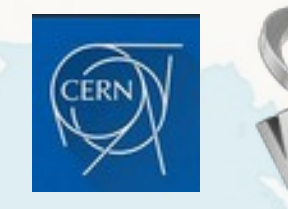

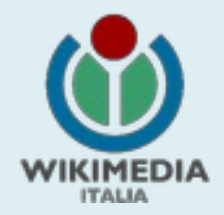

## Chi mappa, perché?

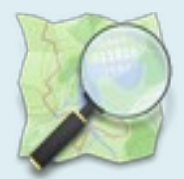

- *Appassionati di cartografia (una minoranza…)*
- Escursionisti (a piedi, in bicicletta…)
- Operatori del Soccorso
- Tassisti
- Pompieri
- Deltaplanisti
- Volontari di organizzazioni umanitarie  $($   $\rightarrow$  H.O.T.  $)$
- Dipendenti di aziende

• …

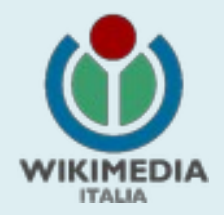

### Cosa mappiamo?

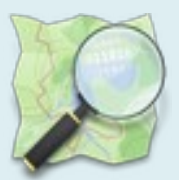

**Tutto quello che si vede sulla superficie terrestre (e sta abbastanza fermo)** Montagne, fiumi, laghi, case, panchine, cestini della spazzatura….

### **E anche qualcosa che non si vede**:

Confini comunali, regionali, nazionali; di parchi, riserve; rotte dei traghetti…

### Un video di qualche anno fa che mostra la crescita di OSM:

<https://www.youtube.com/watch?v=7sC83j6vzjo>(1'30'')

**Webinar WMI – 2 maggio 2020**

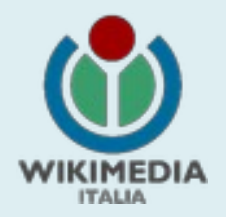

### Come mappiamo?

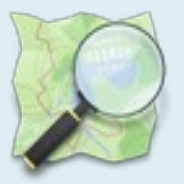

- Con tante app per smartphone (*si può contribuire anche a propria insaputa…*)
- Con appositi editor (iD, Josm, Potlatch...) *...rilevando in che modo i dati?*
	- Conoscenza diretta
	- Gps
	- Ricalcando foto satellitari/aeree/livello-strada
	- Con carta e penna
- Importando le informazioni da enti che rendono aperti i propri dati

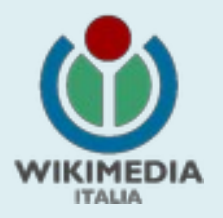

### Un video introduttivo a OSM

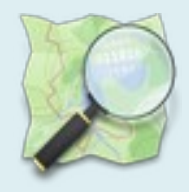

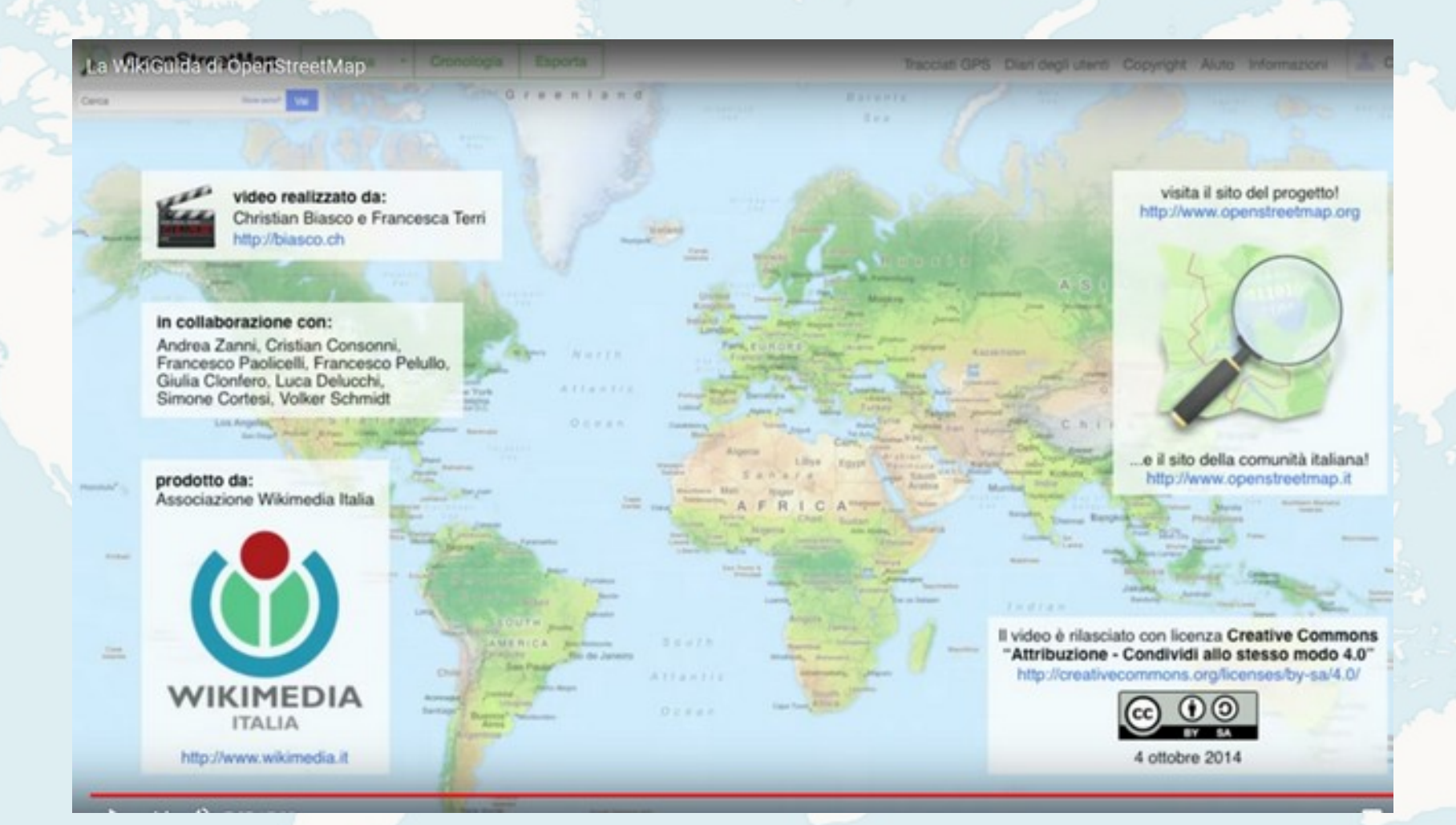

#### <https://www.youtube.com/watch?v=jeG49DxMsvw>(7'30'')

**Webinar WMI – 2 maggio 2020**

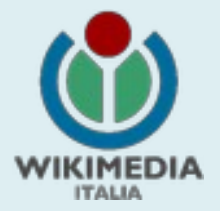

### Due dati su OSM

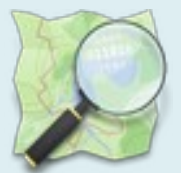

- Il progetto è nato in Inghilterra nel 2004
- Ad oggi si sono registrati più di [6 milioni di utenti](https://www.openstreetmap.org/stats/data_stats.html)
- Nel suo database sono memorizzati miliardi di oggetti:

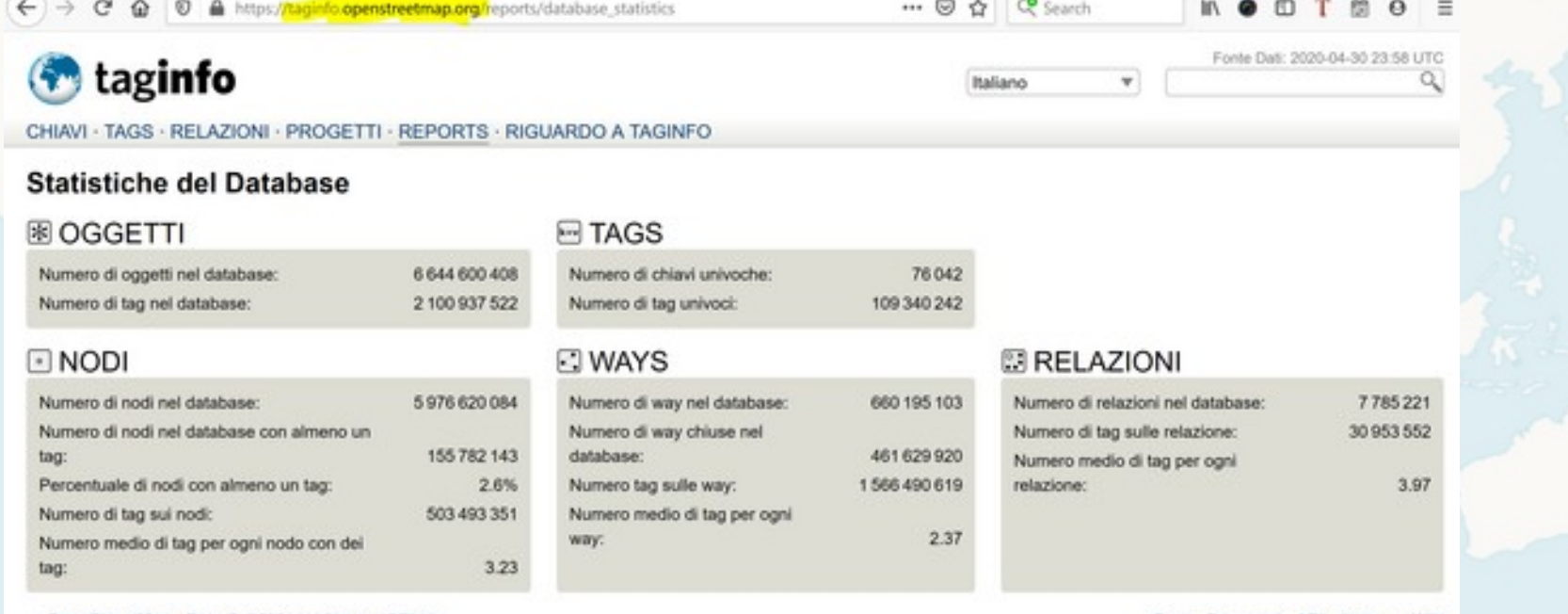

-- OpenStreetMap · Data © OSM contributors (ODbL)

Fonti - Download - API

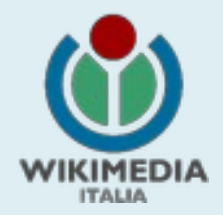

## ...e la qualità dei dati?

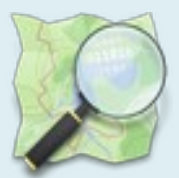

- Gli editor prevedono dei controlli sui dati inseriti
- I mappatori senior sovente sono più interessati a migliorare e correggere la Mappa anziché aggiungere nuovi dati
- Svariati siti web sono dedicati al controllo delle anomalie dei dati **OSM**
- Anche aziende private si occupano della qualità dei dati *(Amazon,Telenav, Mapbox...)*

*… il "miracolo" della filosofia Wiki ...*

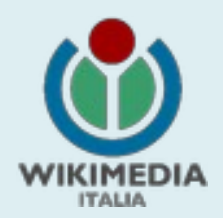

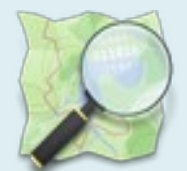

## OpenStreetMap per il sociale

**Webinar WMI – 2 maggio 2020**

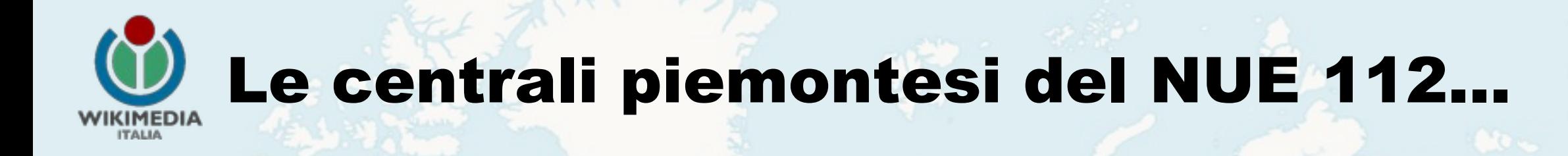

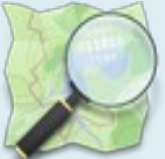

Gli operatori di Saluzzo e Grugliasco usano prevalentemente le mappe di OpenStreetMap per geolocalizzare le richieste di intervento

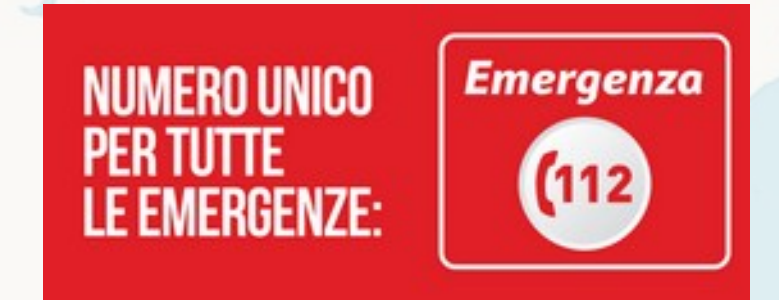

*Il video dell'intervento degli operatori del NUE 112 al convegno FOSS4G-OSMit 2020 di Torino: [link](https://commons.wikimedia.org/wiki/File:NUE112.webm)*

*Migliorando la qualità della Mappa, possiamo rendere più efficaci e tempestivi gli interventi!*

**Webinar WMI – 2 maggio 2020**

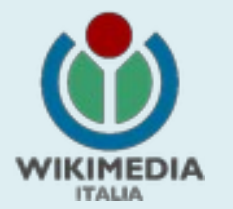

### I terremoti in centro-Italia del 2016...

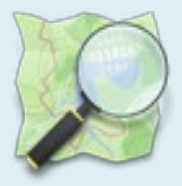

### Coordinamento dei mappatori a partire dalla mattina del 24/8

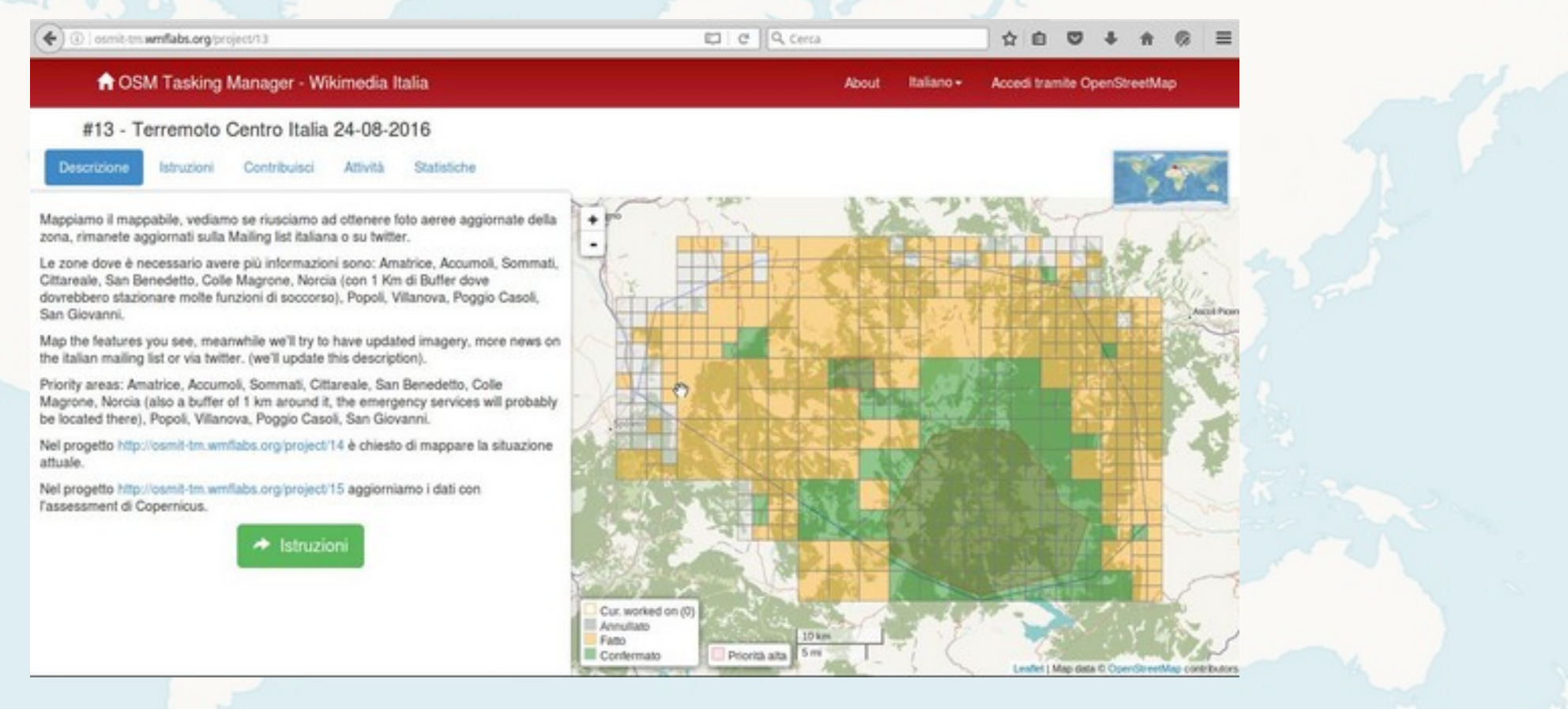

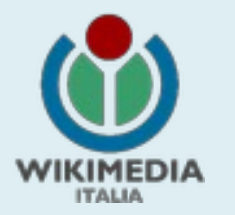

### Humanitarian OpenStreetMap Team **www.hotosm.org**

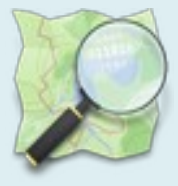

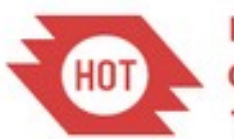

**Humanitarian OpenStreetMap Team** 

### **- Disaster response - Disaster risk reduction**

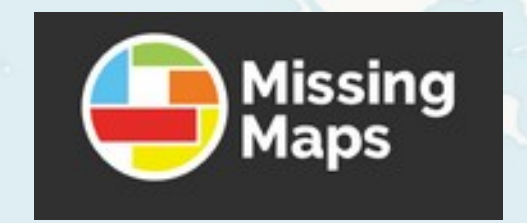

*Putting the World's Vulnerable People on the Map*

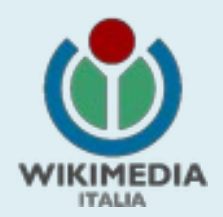

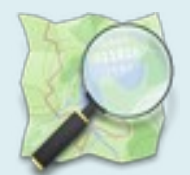

## Uso dei dati ti OpenStreetMap

**Webinar WMI – 2 maggio 2020**

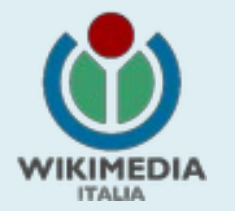

## Uso dei dati di OpenStreetmap

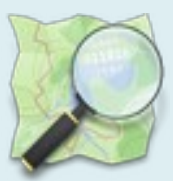

Sono migliaia i siti web e le applicazioni (per smartphone o per computer) che usano i dati di OpenStreetMap

Qualche (timido) tentativo di censirli:

<https://wiki.osm.org/wiki/Software>

[https://wiki.osm.org/wiki/List\\_of\\_OSM-based\\_services](https://wiki.osm.org/wiki/List_of_OSM-based_services)

https://wiki.osm.org/wiki/They are using OpenStreetMap

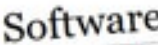

- Deutsch • English <u>• Italiano</u> • Nederlands • português • pycciaek • 한국어 • 日本語 There is a wide variety of software available using OSM data and services

Indice (nascondi)

1 Desktop software

2 Mobile software by platform

3 Embedded software by platform

#### **Webinar WMI – 2 maggio 2020**

### List of OSM-based s

(Reindirizzamento da List of OSM based Ser

· Deutsch · English · español · français · Ne

Alphabetically sorted complete list of pro

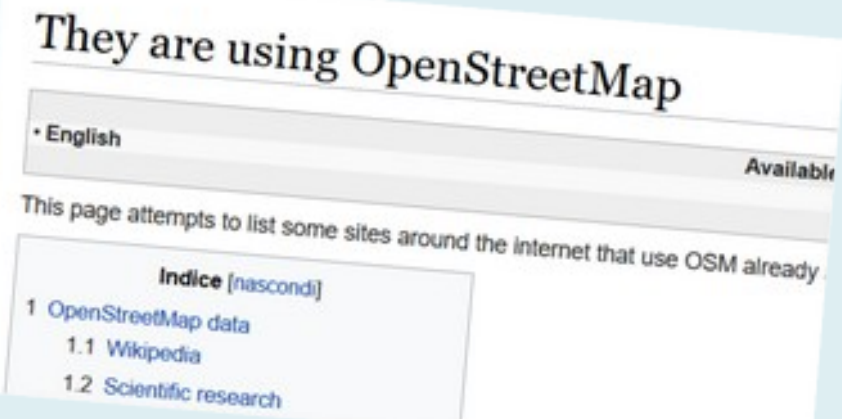

## La disseminazione dei dati

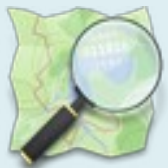

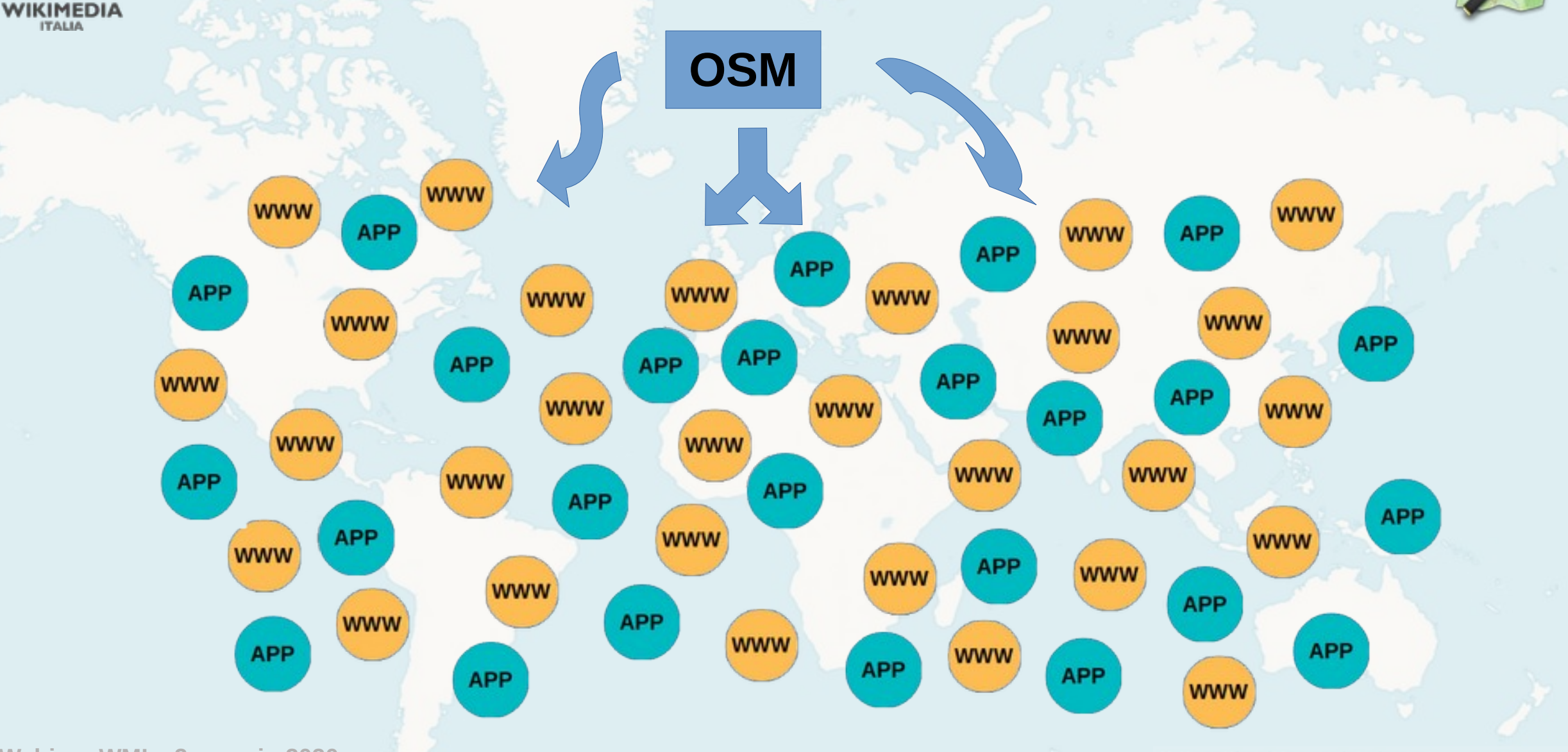

**Webinar WMI – 2 maggio 2020**

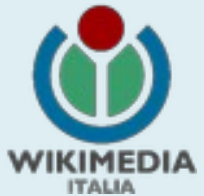

### [hiking.waymarkedtrails.org](http://hiking.waymarkedtrails.org/)

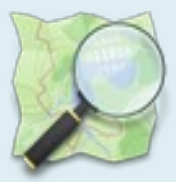

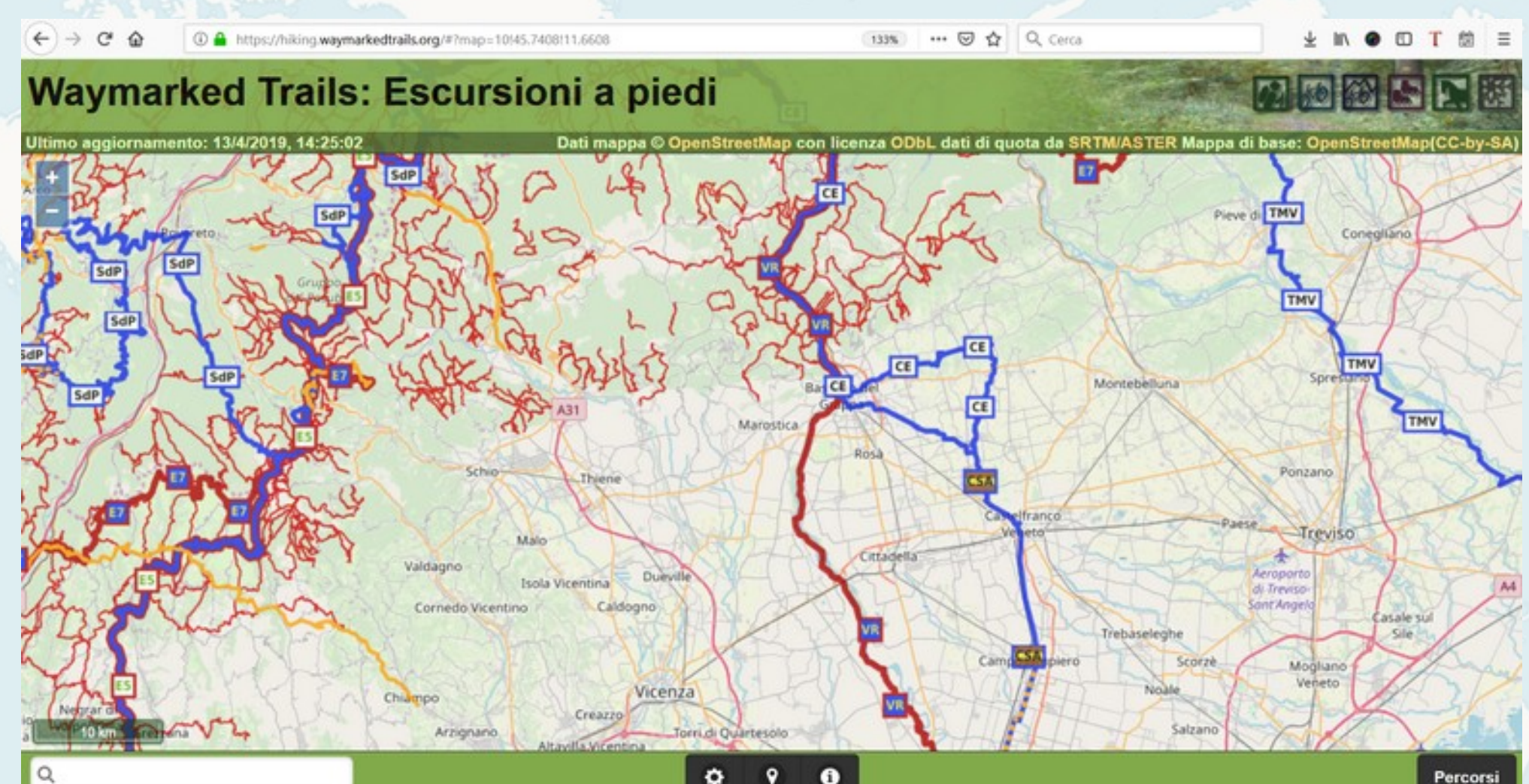

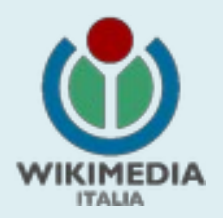

### [www.wanderreitkarte.de](http://www.wanderreitkarte.de/)

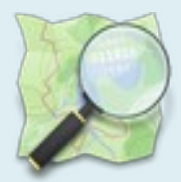

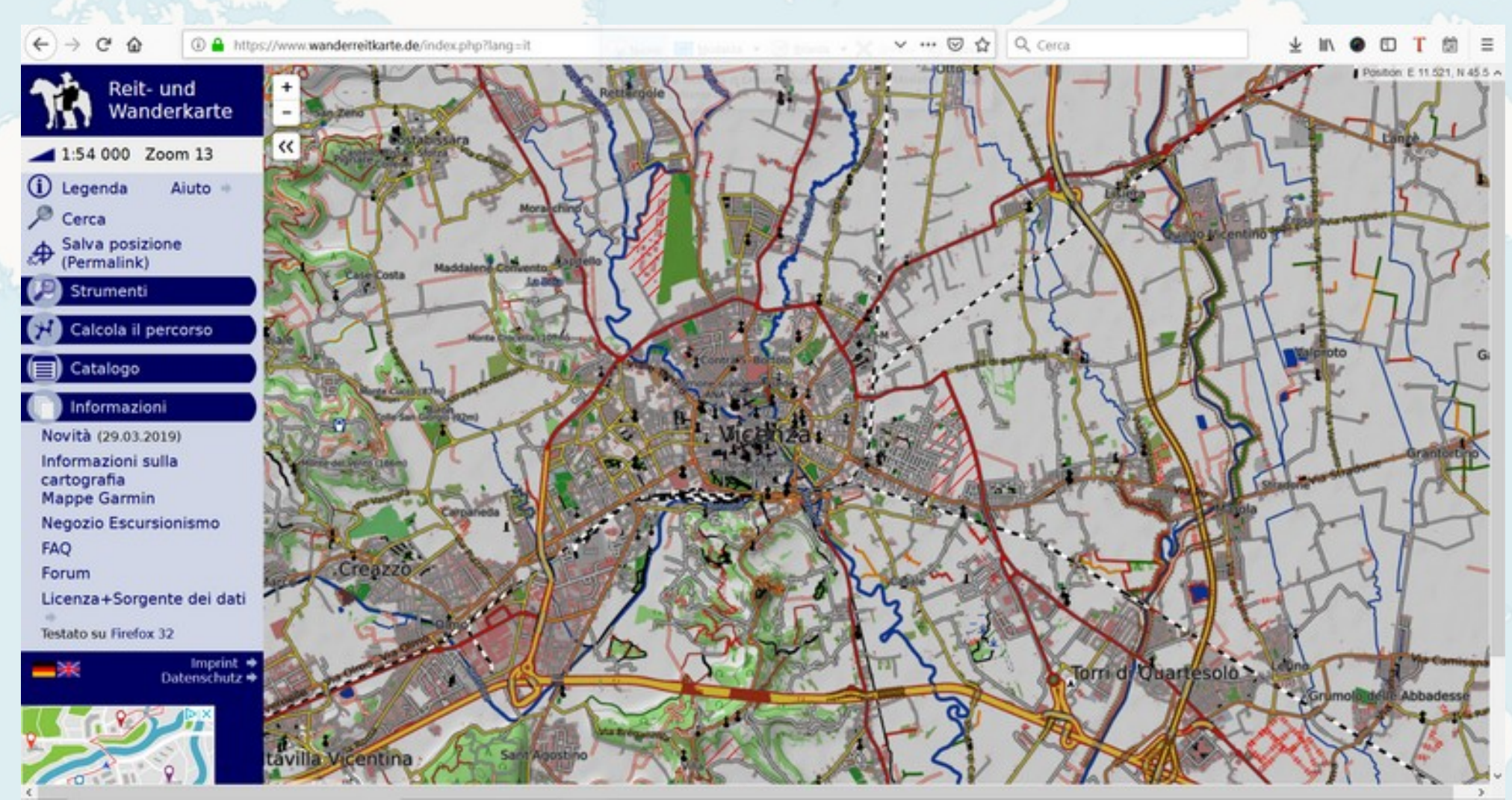

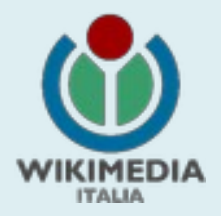

 $\nabla$ 

 $\overline{\phantom{a}}$ w w

### [www.osmhydrant.org](http://www.osmhydrant.org/)

**W. M. L. M. Cente** 

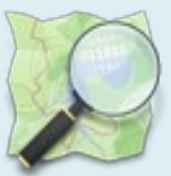

EAST

 $\ddot{\circ}$ 

. .

Login

OsmHydrant Cerca stazioni di vigili del fuoco e idranti Home

w a musulmini osmiyoranovg/n

Informazioni Privacy Policy Aluto Statistiche Contatti

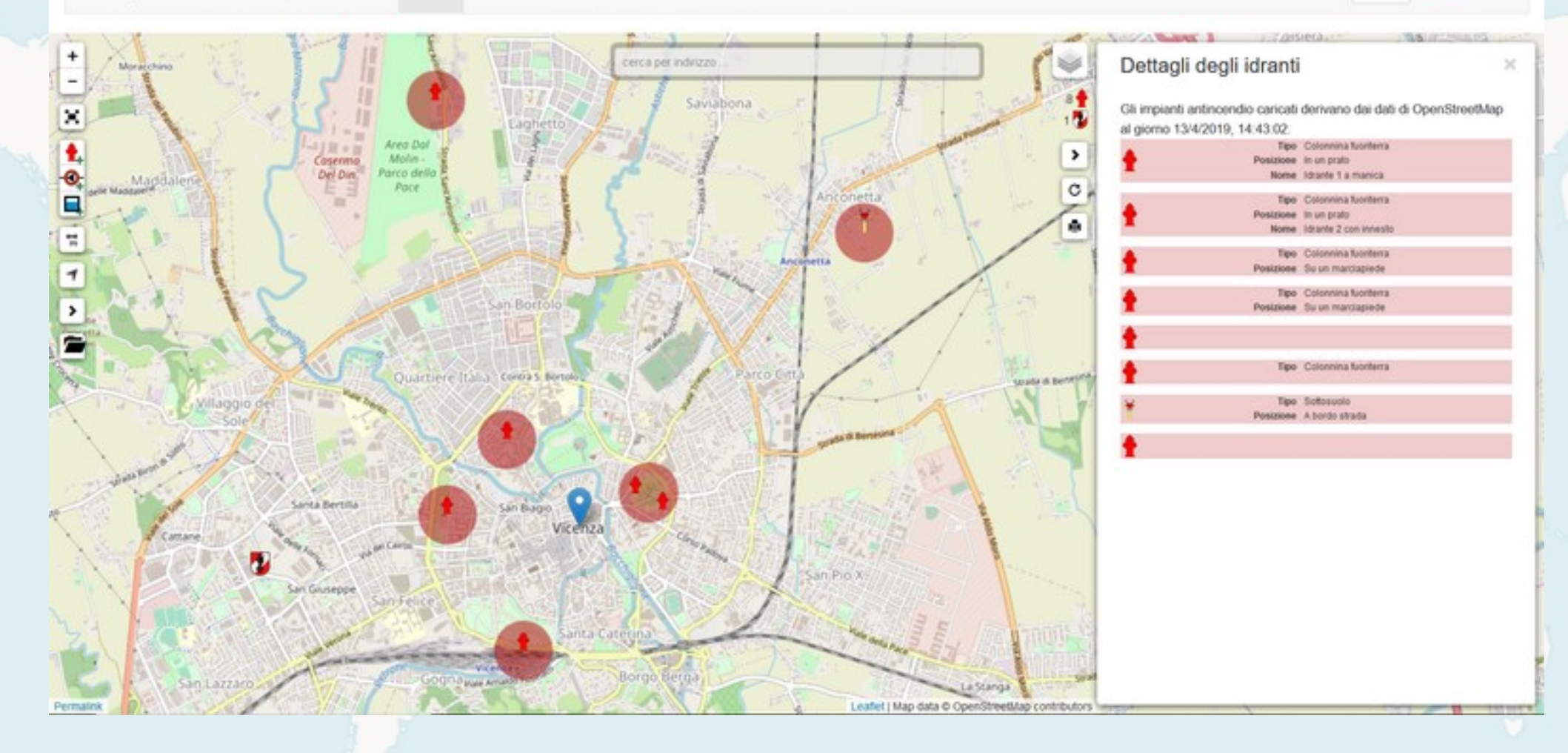

**Webinar WMI – 2 maggio 2020**

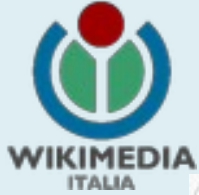

### [opensnowmap.org](http://opensnowmap.org/)

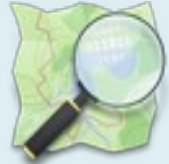

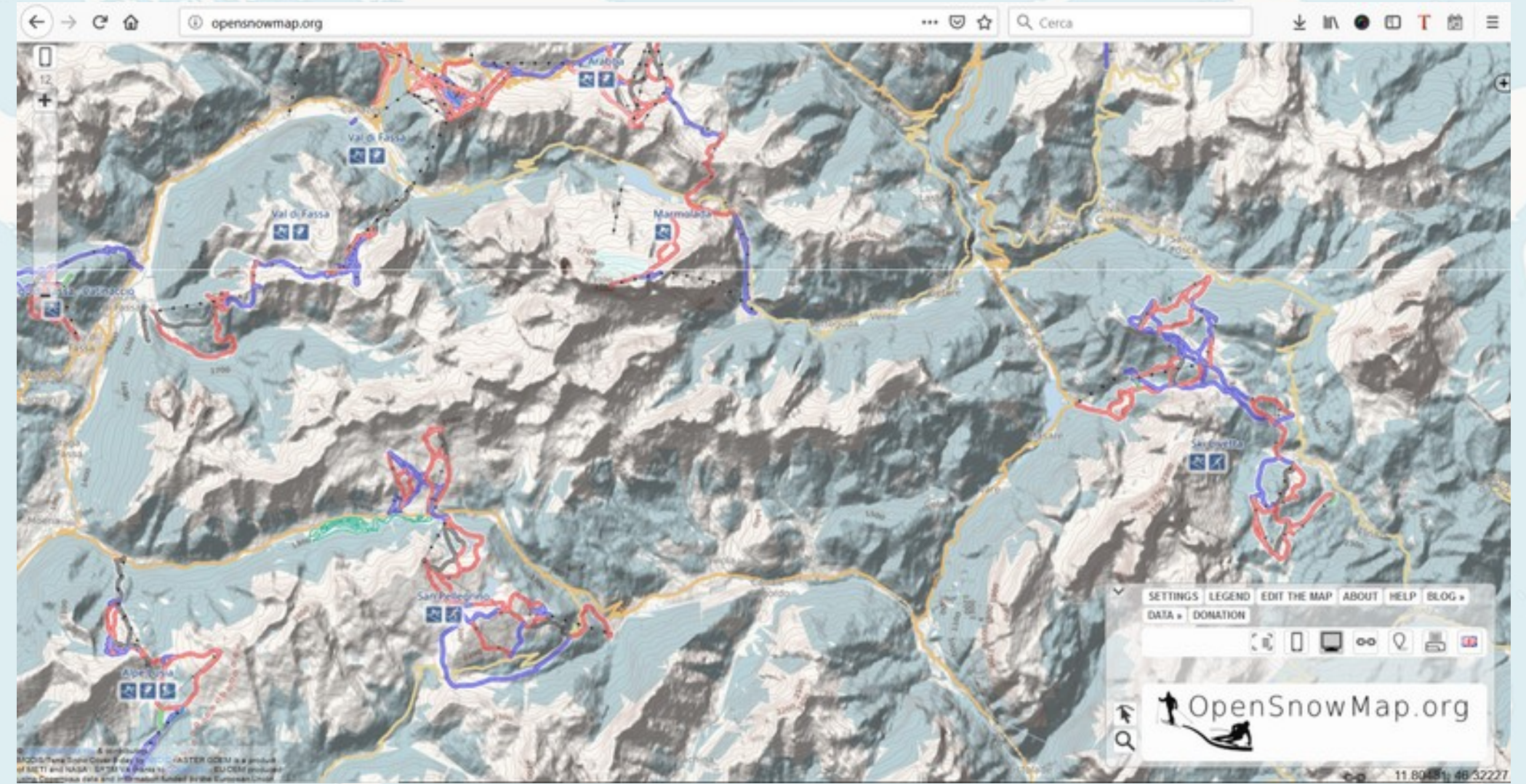

**Webinar WMI – 2 maggio 2020**

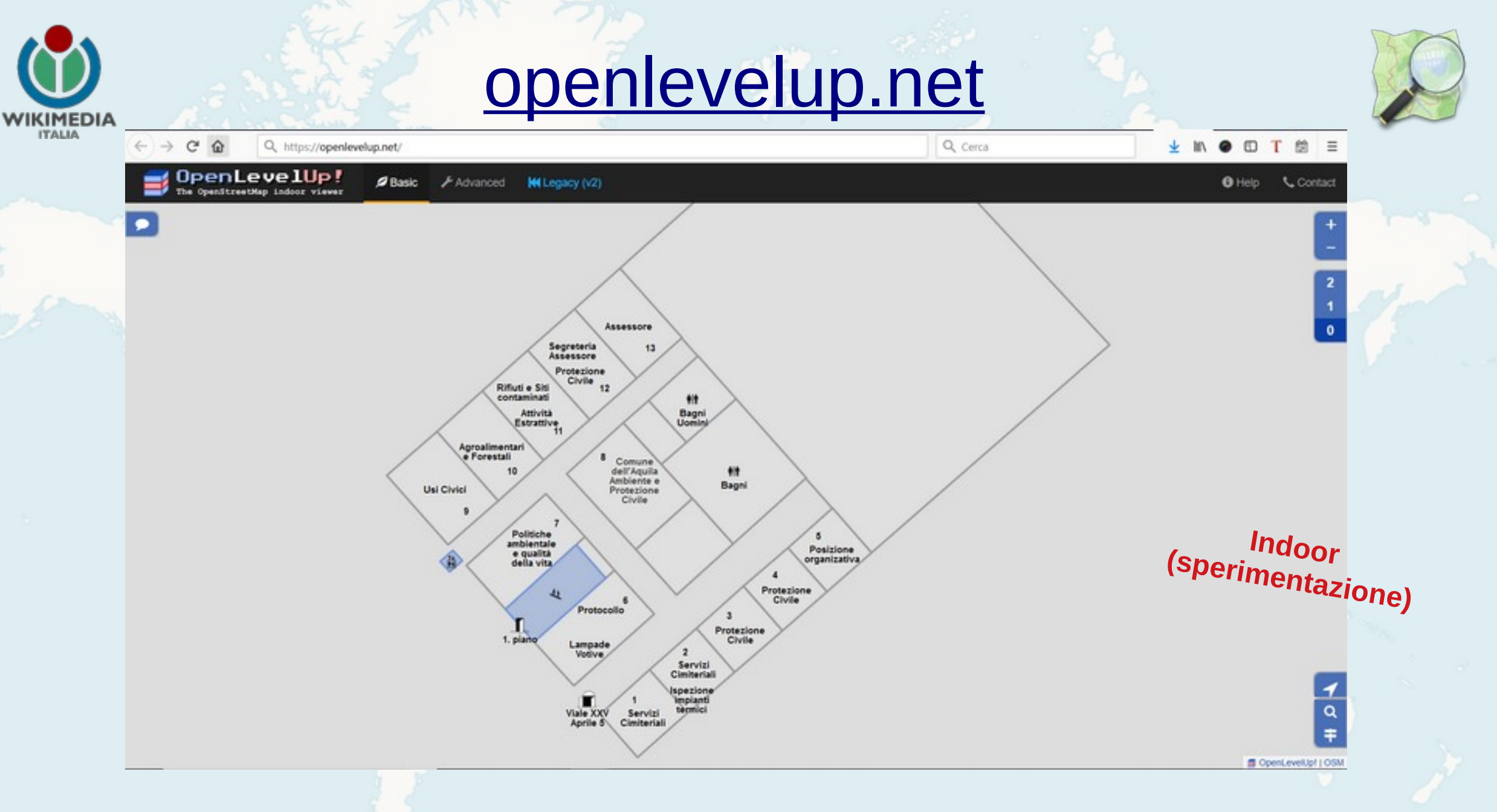

#### **Webinar WMI – 2 maggio 2020**

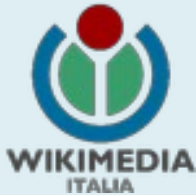

## [demo.f4map.com](http://demo.f4map.com/)

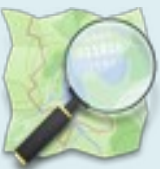

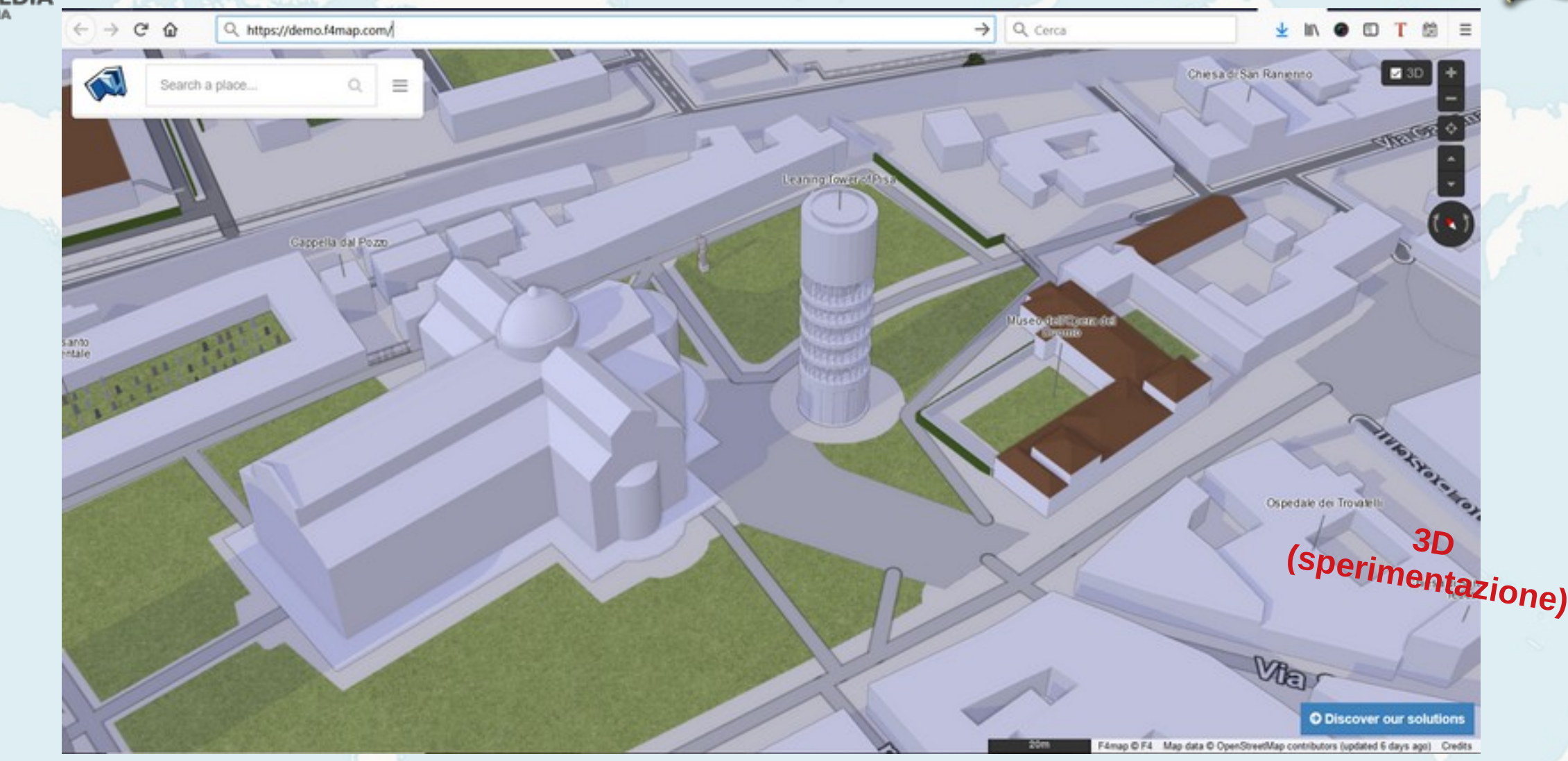

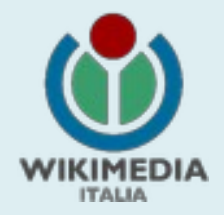

### Tantissime mappe….

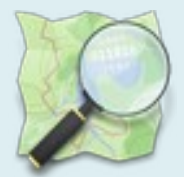

• Ma OSM non è una mappa (o tante mappe)

● OSM è un **database**

• Le mappe sono un modo di rappresentare i dati, tra i tanti output che si possono ottenere dal database

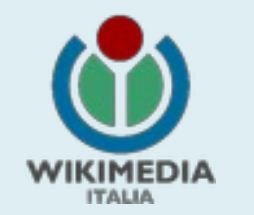

## Organizzazione delle informazioni

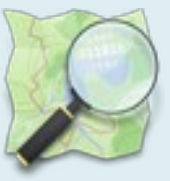

Tutte le informazioni di OpenStreetMap sono memorizzate in un database (PostgreSQL).

Sono informazioni geolocalizzate (lat/long) e sono di tre tipi:

**Nodi** (*nodes)* **linee** (*ways*) **relazioni** (*relations*)

*chiave valore*

Tutti e tre i tipi di elementi sono descritti tramite **etichette (***tags)*, costituite da una **chiave (***key)* ed un **valore (***value).* Es. *etichetta*

highway primary the state of the house house

Ogni elemento può avere un qualsiasi numero di etichette (più ce ne sono, più è definito l'elemento).

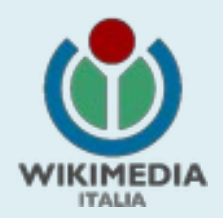

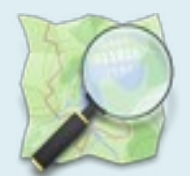

## Alcune App usate dalla comunità OSM

**Webinar WMI – 2 maggio 2020**

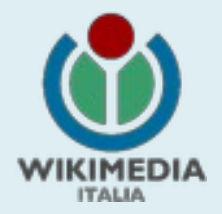

● **[iD](https://www.openstreetmap.org/edit?editor=id)**

## **Gli editor**

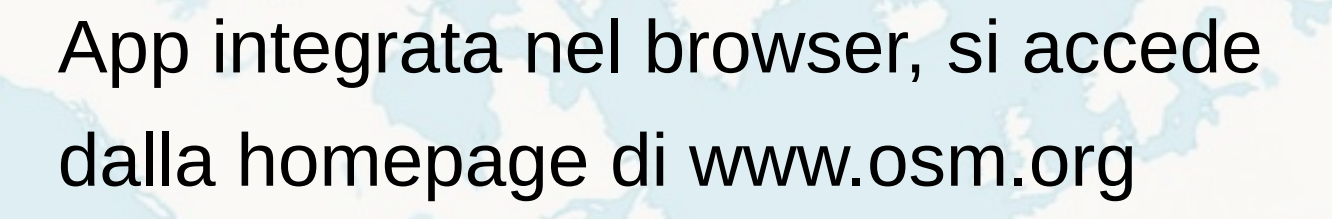

### ● **[JOSM](https://wiki.openstreetmap.org/wiki/JOSM)**

App (java) da installare sul pc, è l'editor più usato dai mappatori senior

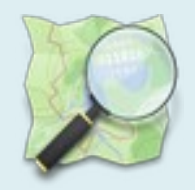

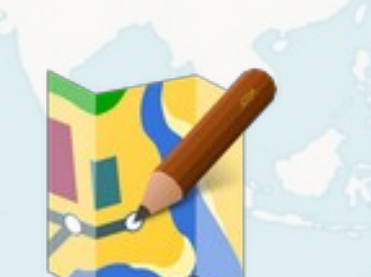

**Webinar WMI – 2 maggio 2020**

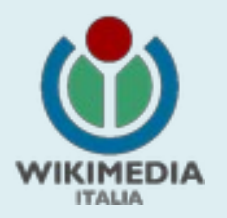

# **[Overpass Turbo](http://overpass-turbo.eu/)**

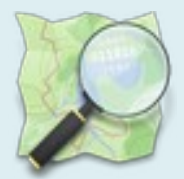

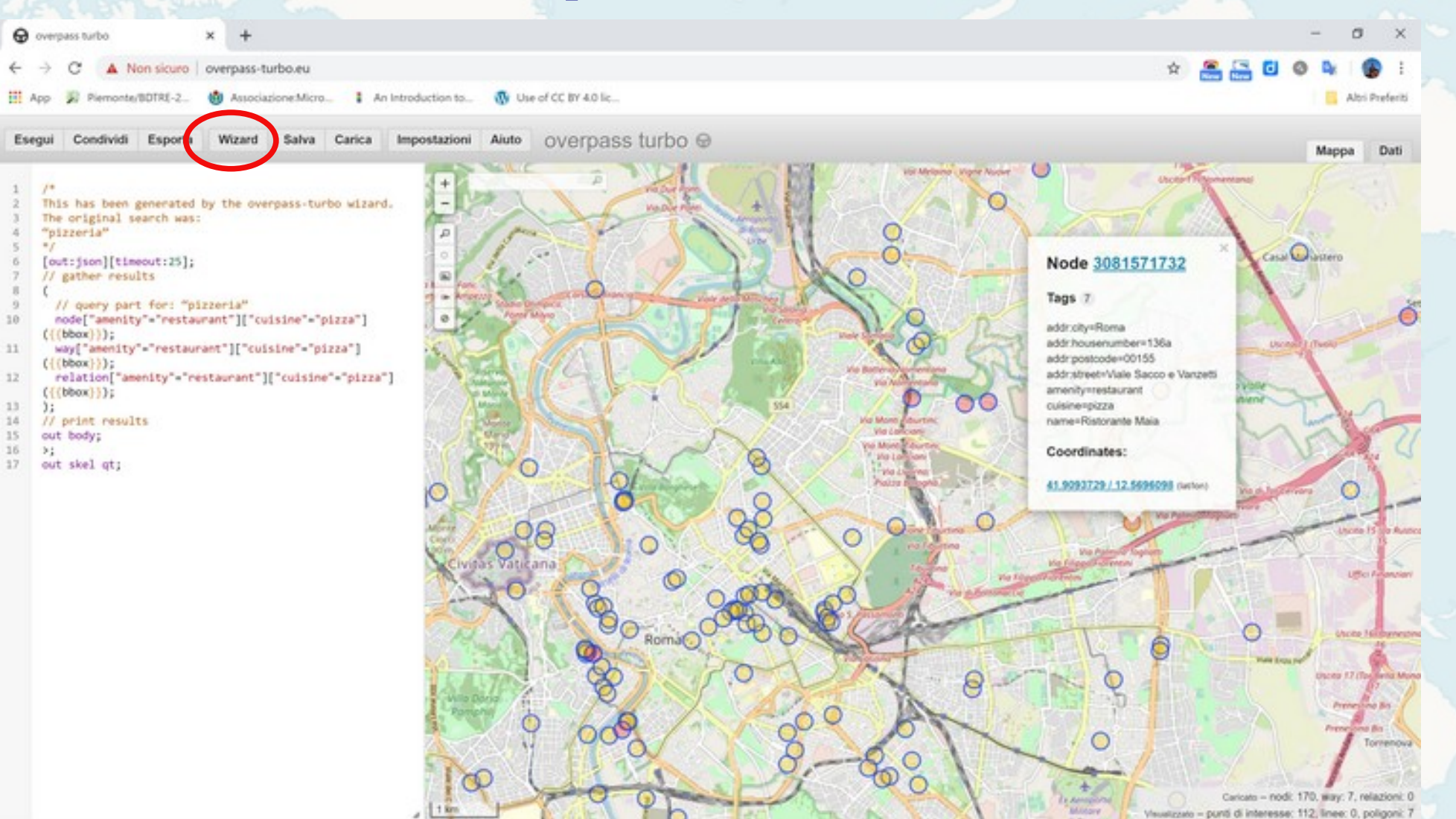

**Webinar WMI – 2 maggio 2020**

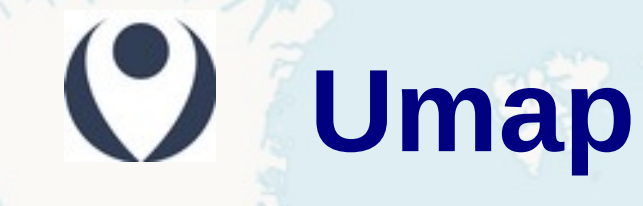

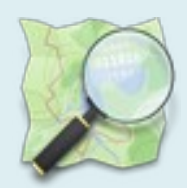

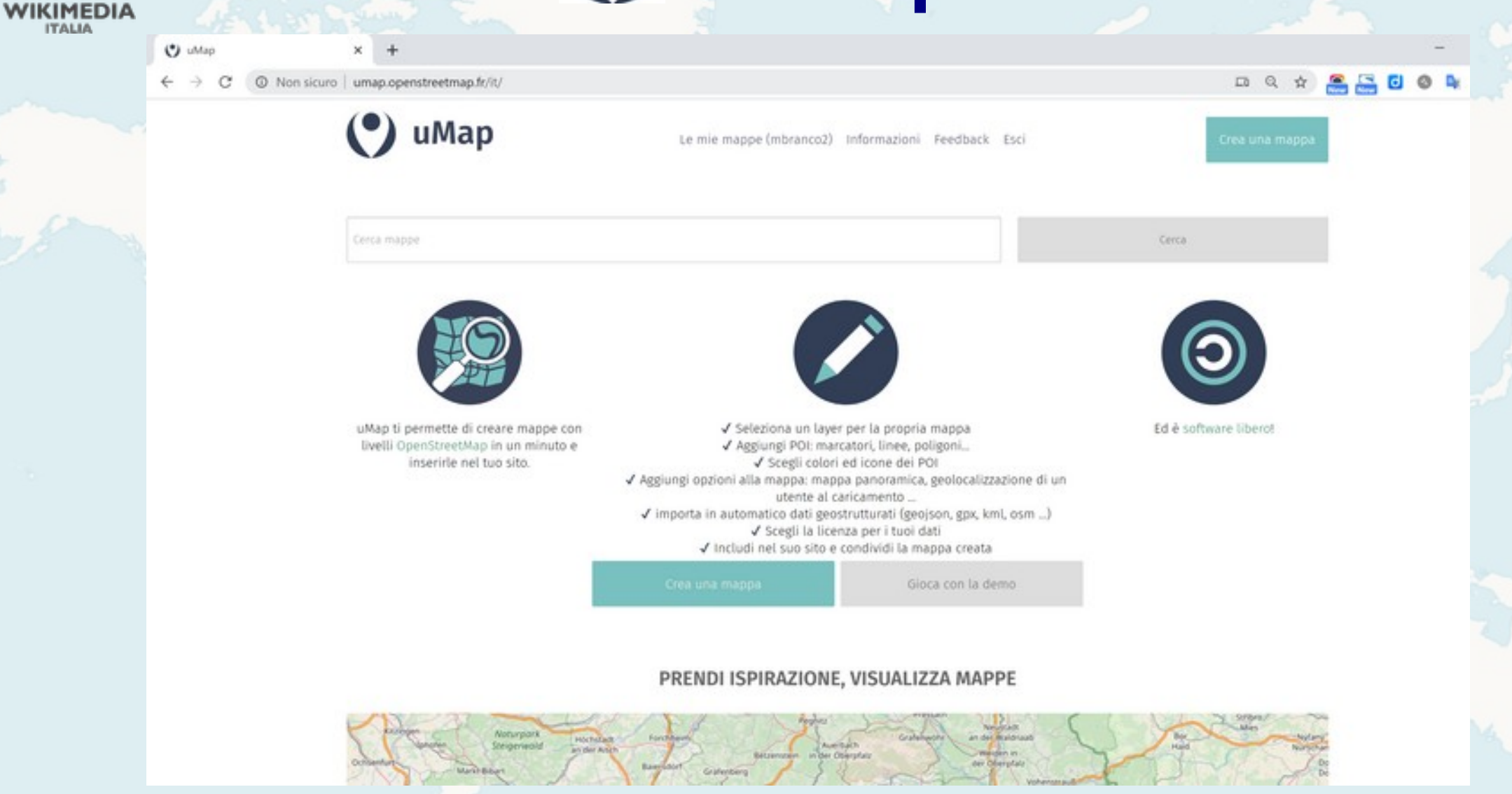

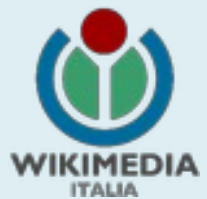

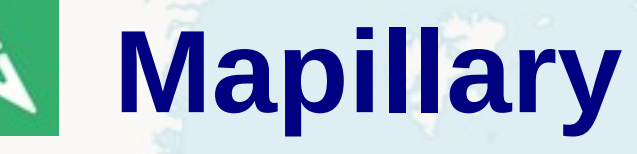

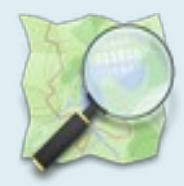

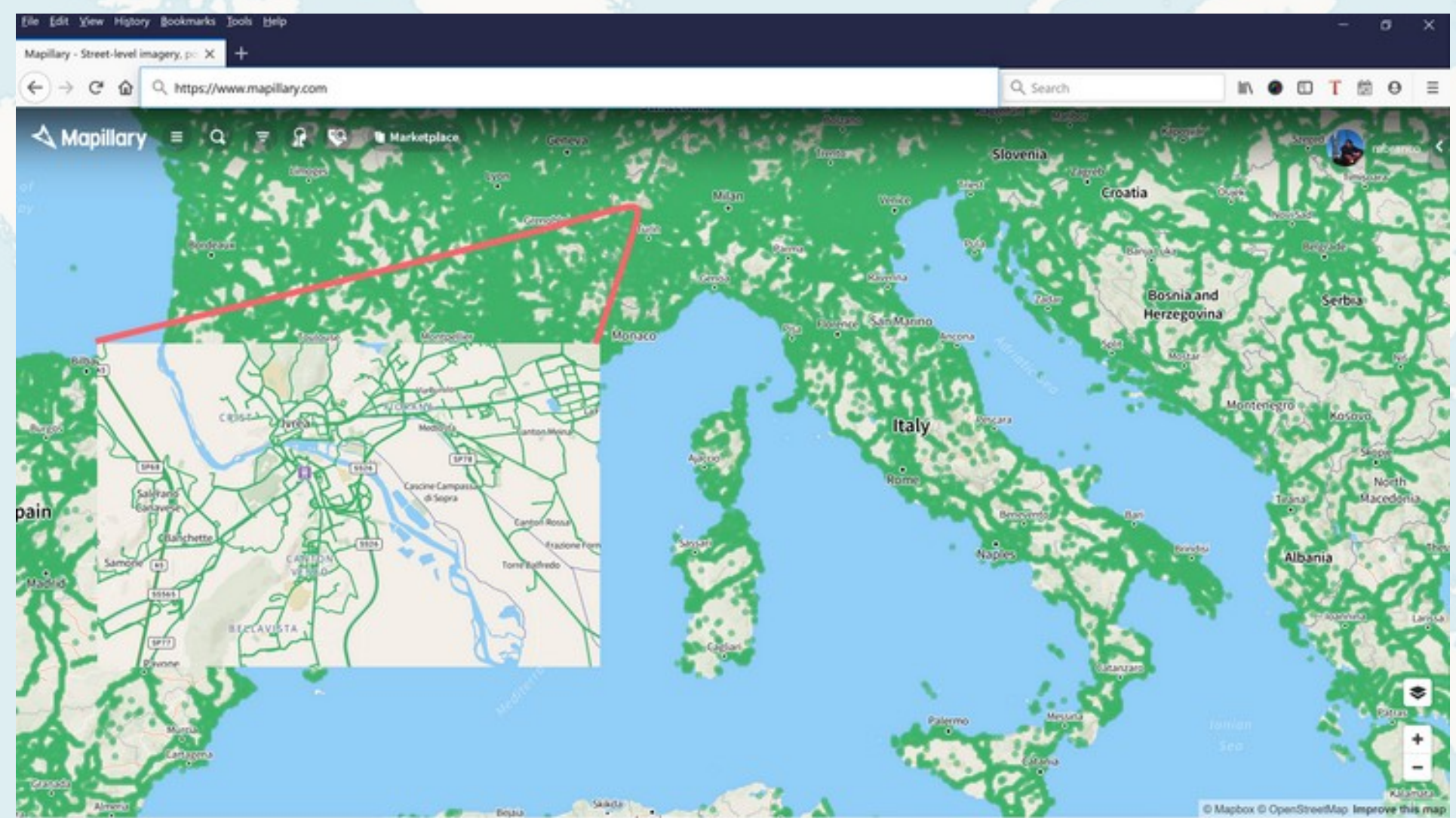

© OpenStreetMap contributors v Fai una donazione

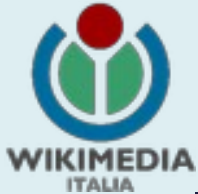

## **Mapillary**

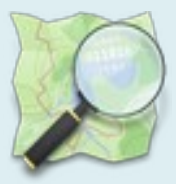

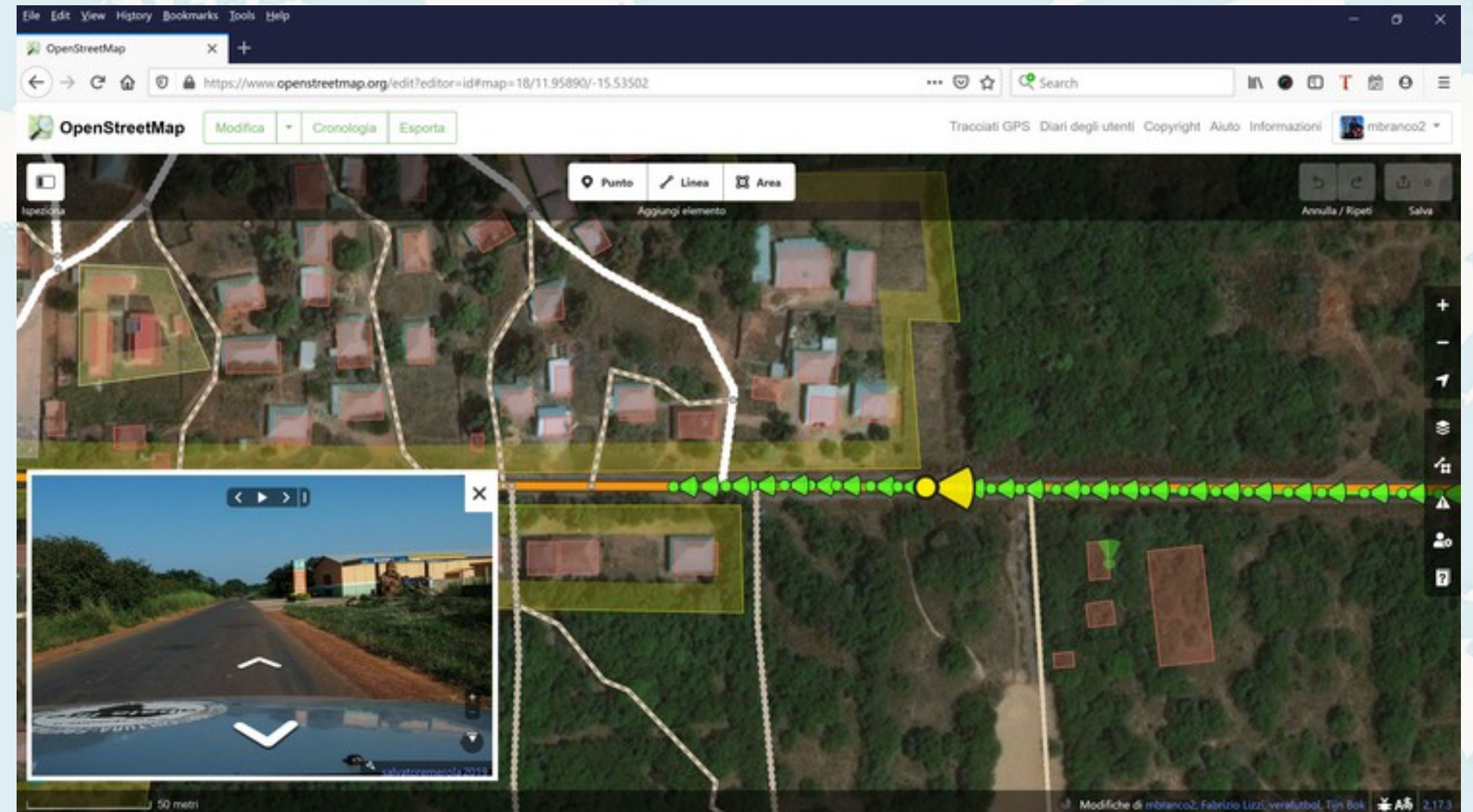

**Webinar WMI – 2 maggio 2020**

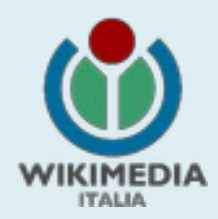

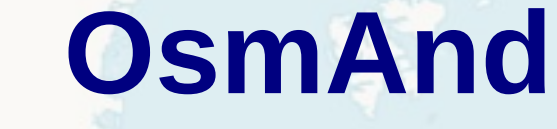

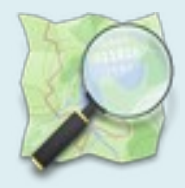

**Travel Maps** by OpenStreetMap data, Offline Wikipedia **Berlin** 

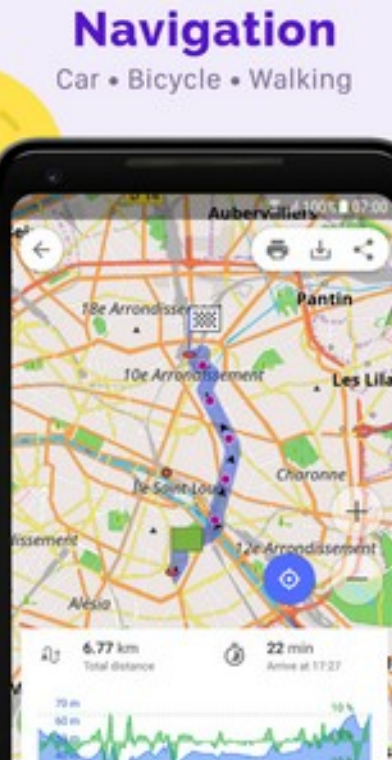

 $4 km$ 5 km  $+14$ 

 $2.14$ 3 km

**Offline** 

### **Contour lines and Hillshades**

The whole relief in your phone

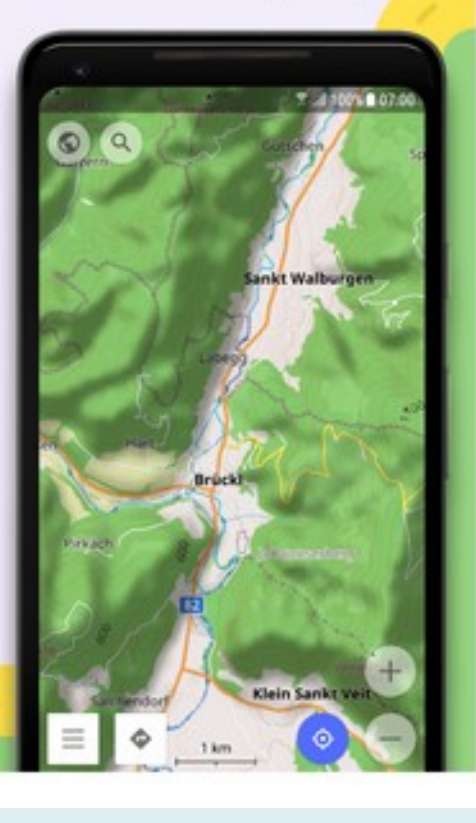

#### **Search** interesting POI

Museums, shops ...

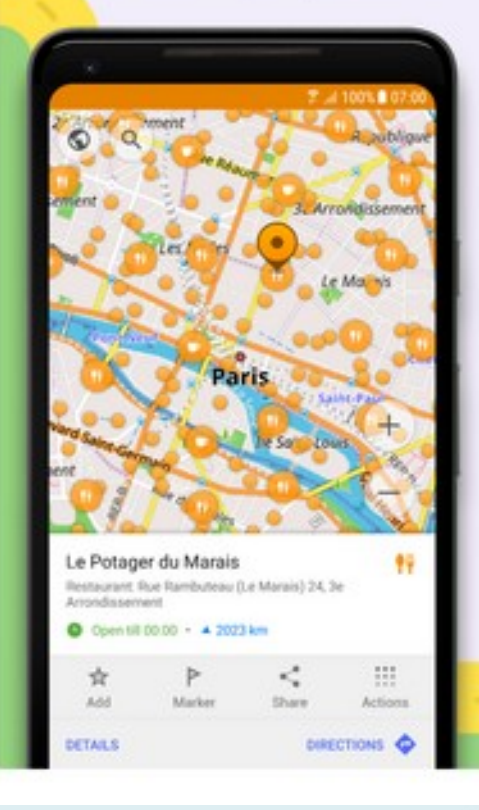

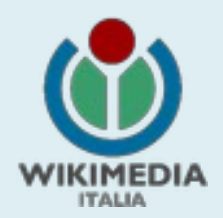

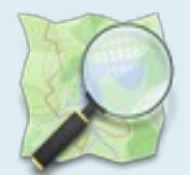

## Il portale di OpenStreetMap

**Webinar WMI – 2 maggio 2020**

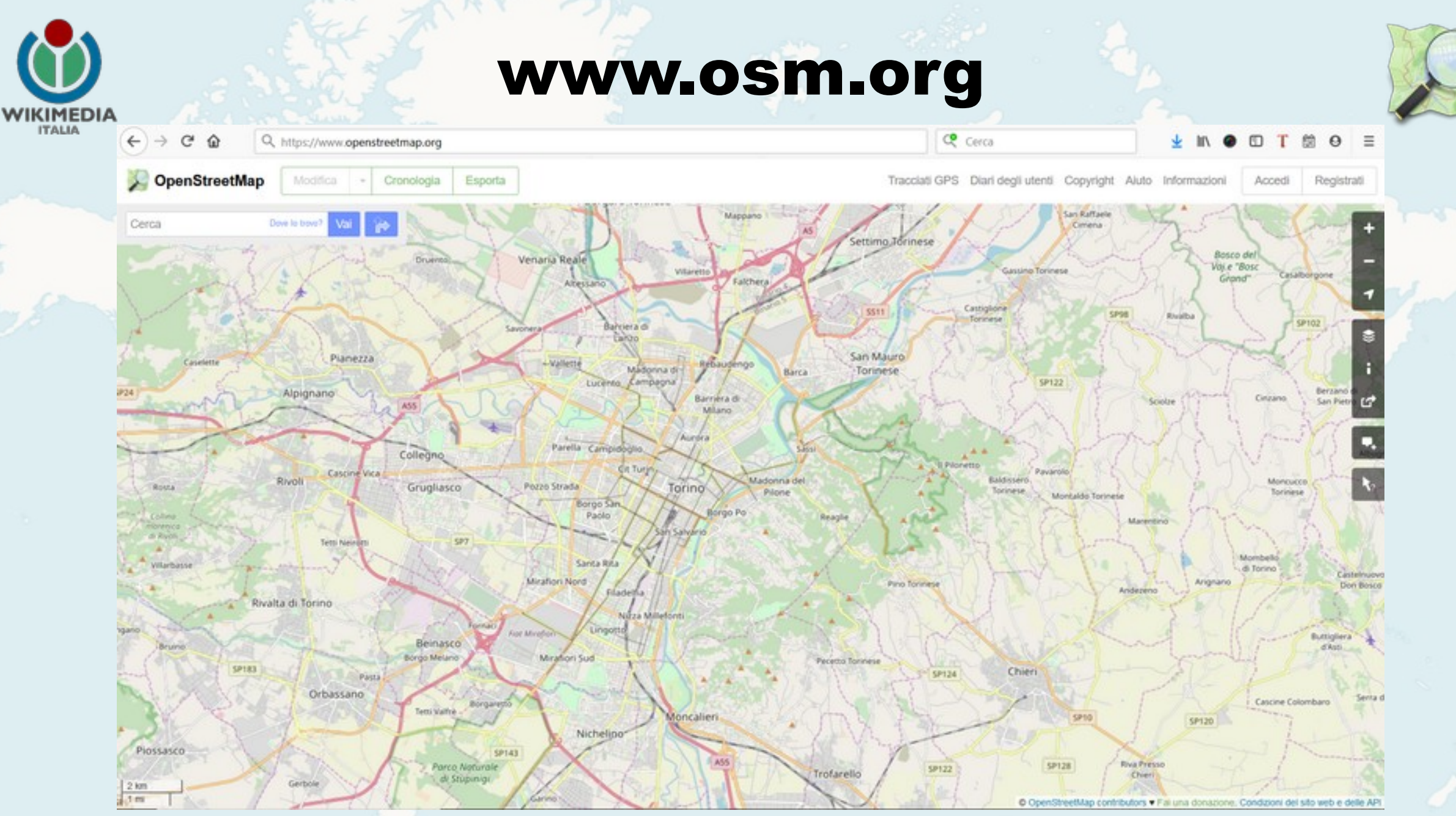

**Webinar WMI – 2 maggio 2020**

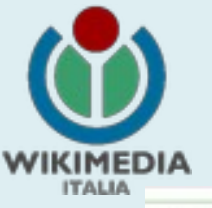

### Primi passi

Tracciati GPS Diari degli utenti Copyright Aiuto Informazioni

Registrat Accedi<sup>1</sup>

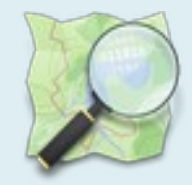

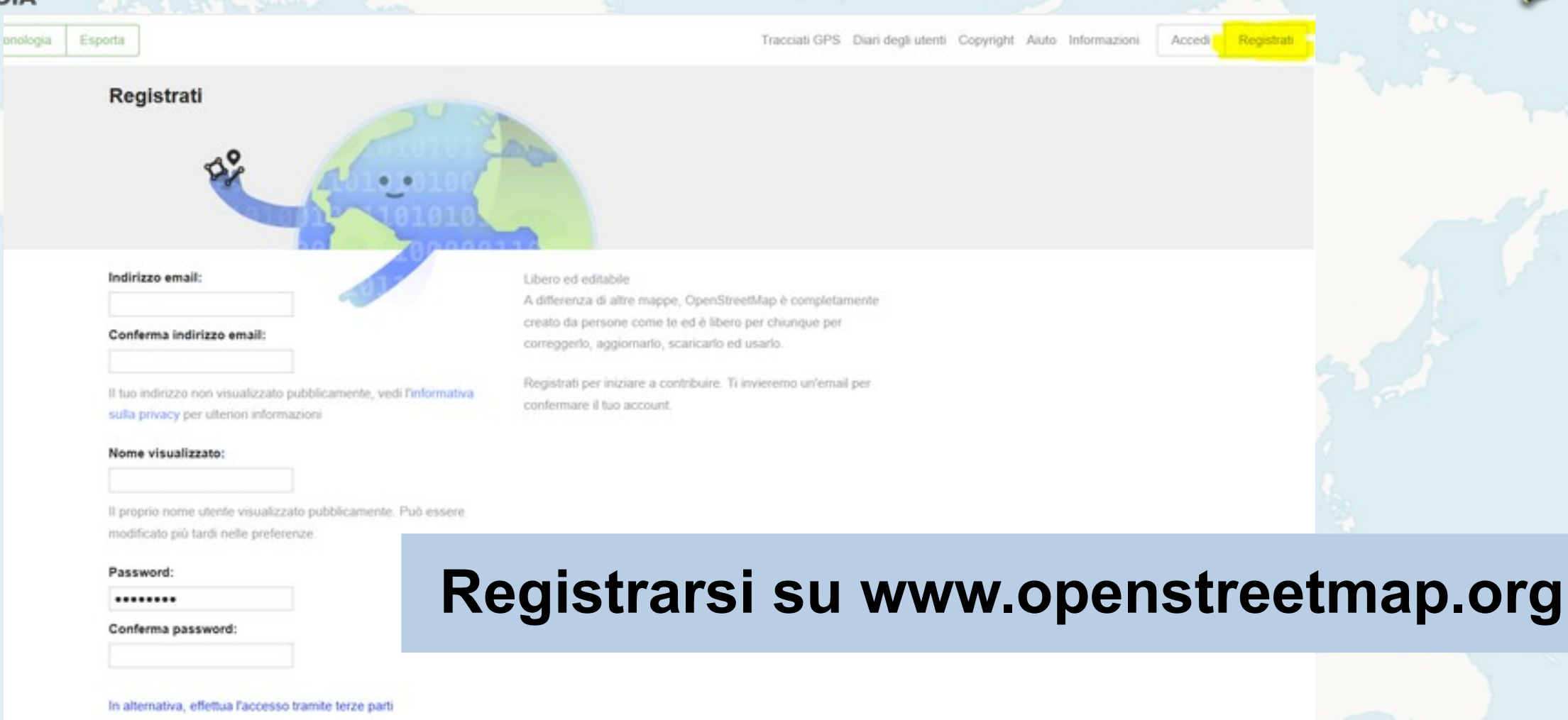

Registrati

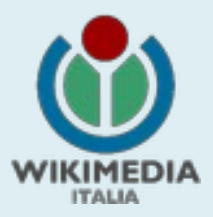

### Chi mappa vicino a me

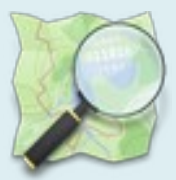

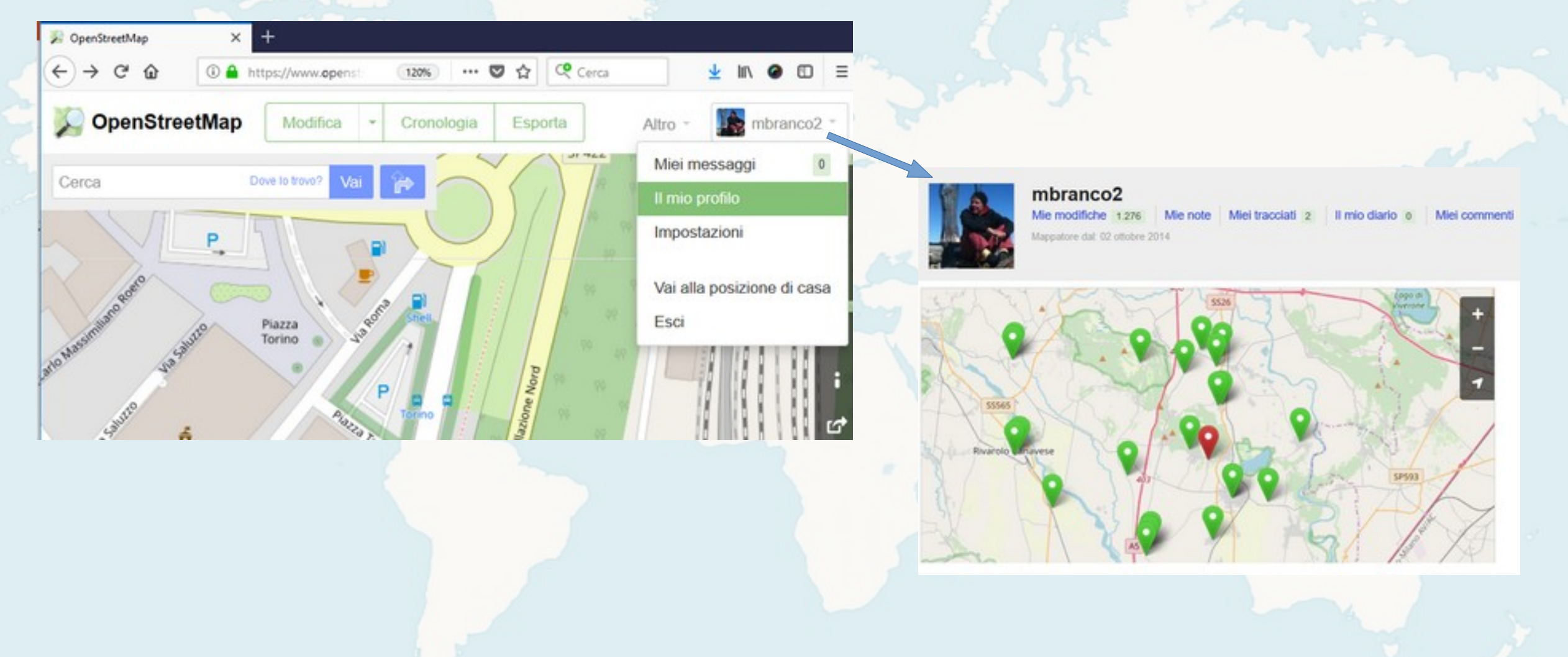

**Webinar WMI – 2 maggio 2020**

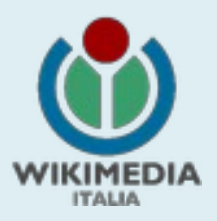

### La messaggistica di OSM

 $\sim$ 

Cronologia

Modifica

Re: Great work in Telangana Rural

Hai

adivik2000

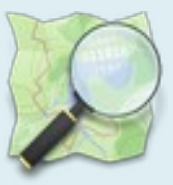

mbranco<sub>2</sub>

Cancella

Altro

Segna come non letto

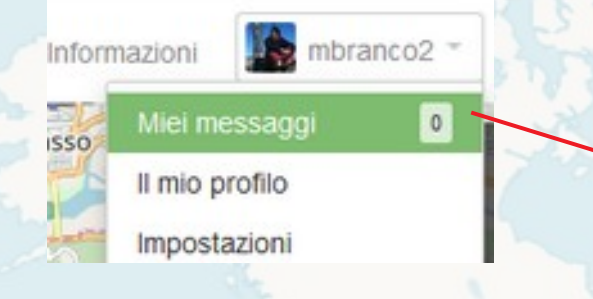

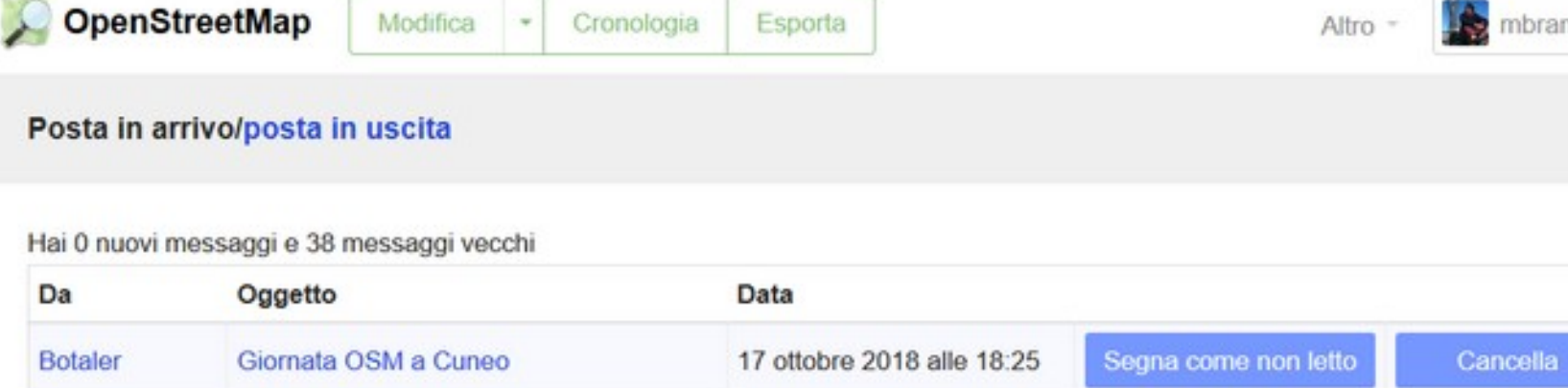

Esporta

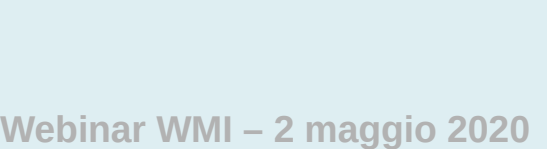

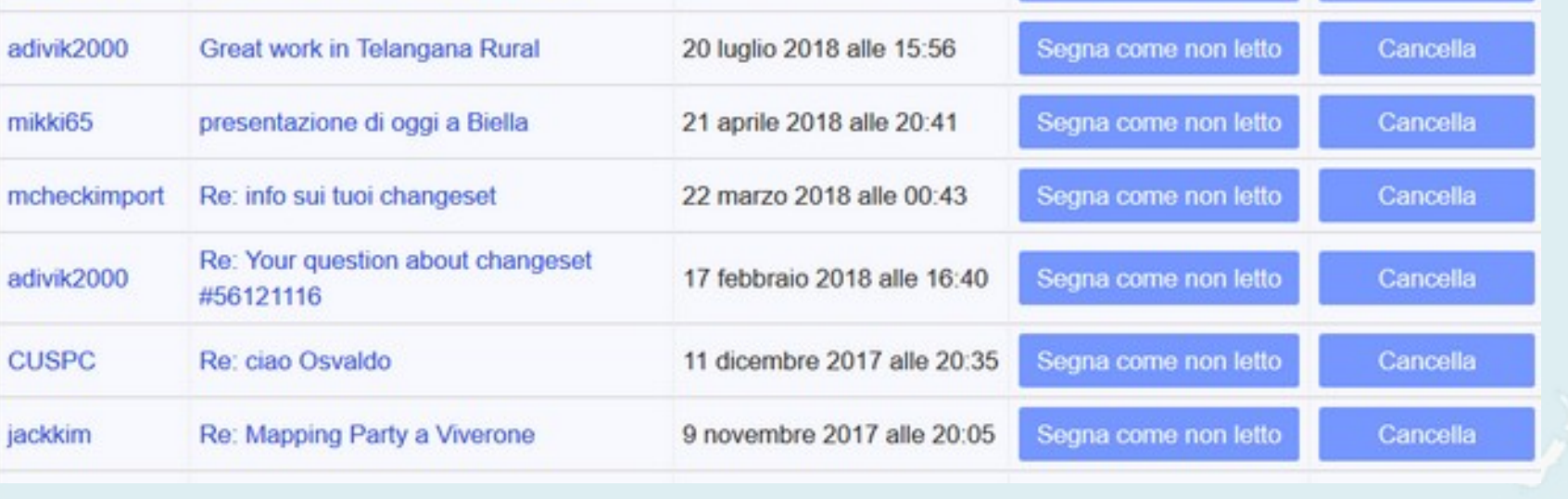

22 luglio 2018 alle 08:57

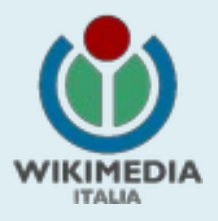

### La mailing list italiana

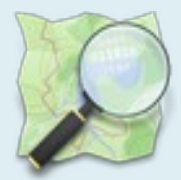

### **[https://wiki.openstreetmap.org/wiki/Mailing\\_lists](https://wiki.openstreetmap.org/wiki/Mailing_lists)**

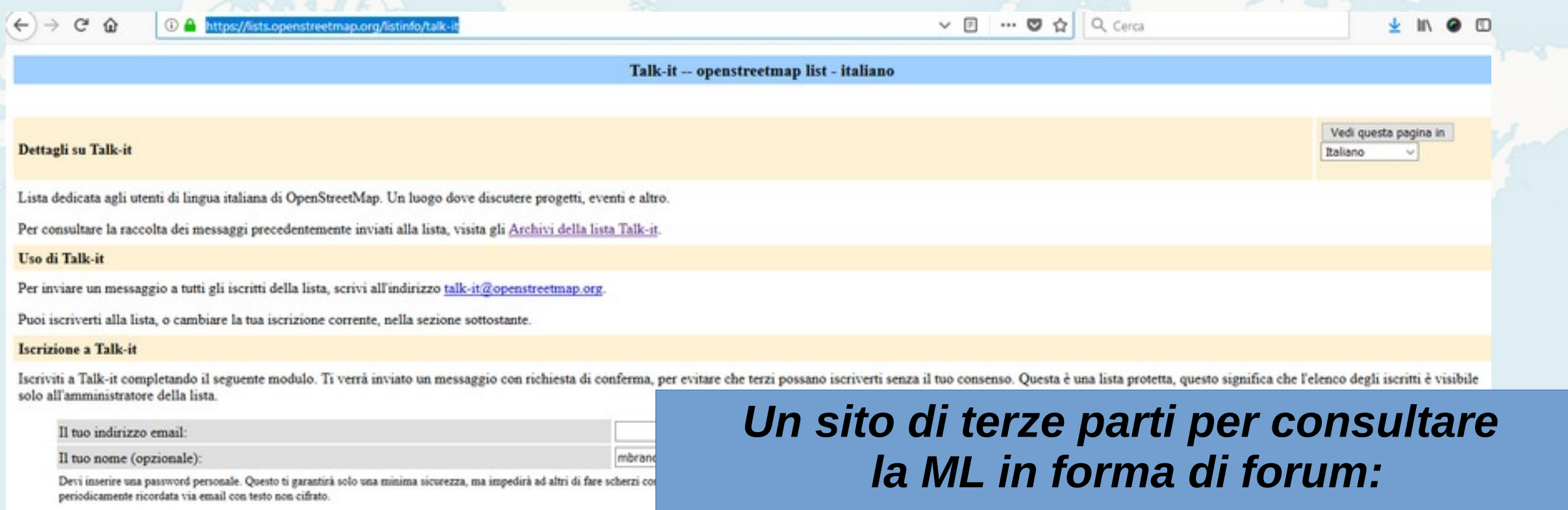

.....

Italiano

Iscrivi

 $\circledcirc$  No  $\circlearrowright$  Si

 $\mathcal{L}$ 

Se non vuoi scegliere, lascia in bianco la password ed una verrà automaticamente generata per te e spedita al tuo indirizzo qu rispedita la mail contenente la password, semplicemente premendo un pulsante nel pannello delle tue opzioni personali.

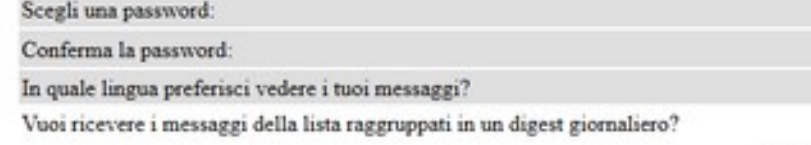

*<http://gis.19327.n8.nabble.com/Italy-f5324173.html>*

### [Imparare](https://wiki.openstreetmap.org/)

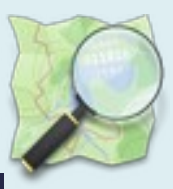

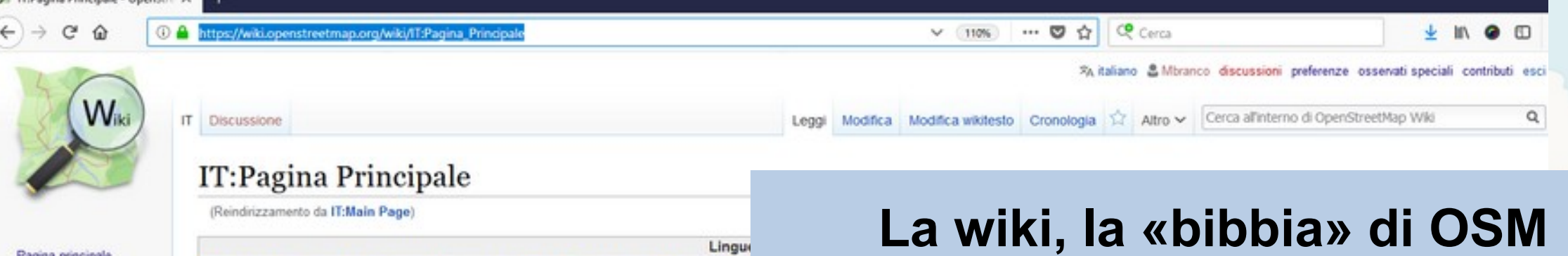

Pagina principale The map **Map Features** Contributors Aiuto Blogs Shop **Donations** Ultime modifiche

**KIMEDI** 

Il Il-Banina Drinzinale - Omen'is - V

Strumenti

Puntano qui Modifiche correlate Carica un file Pagine speciali Versione stampabile Link permanente Informazioni pagina Cita questa pagina

· Afrikaans · asturianu · azerbaycanca · Bahasa Indonesia · Bahasa Melayu · bosanski · br - interlingua - íslenska - italiano - kréyól gwadloupéyen - kurdí - latviešu - Létzebuerge. · slovensčina · suomi · svenska · Tiéng Viêt · Türkçe · Zazaki · cpncku / srpski · български · македонски · русский · українська · EXAnywko · RuajciptJ · 카짜레 · 레이타 · 카지카 · 品+80g · Two · 한국어 · 日本語 · 中文 (簡体) فارسي بينيتو العربية - עברת - 中文 (繁體)

#### Altre lingue - Aiutaci a tradurre questo wiki

Benvenuto su OpenStreetMap, il progetto che crea e fornisce dati geografici liberis su base mondiale. Il progetto è stato avviato perché la maggior parte delle mappe che si credono liberamente utilizzabili, hanno invece restrizioni legali o tecniche al loro utilizzo e ciò ne impedisce l'uso per scopi produttivi, creativi o inattesi.

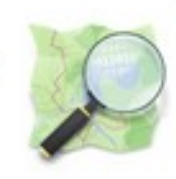

Maggiori informazioni su OpenStreetMap | Come contribuire | Dove trovare aiuto

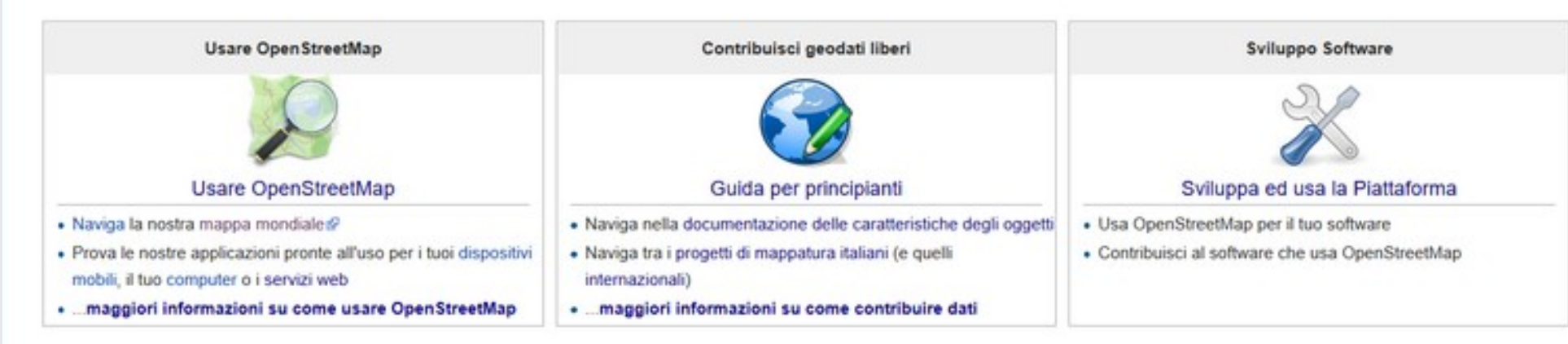

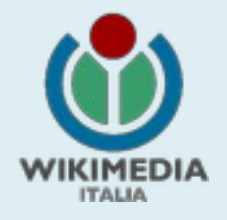

### [I canali di comunicazione](https://openstreetmap.community/)

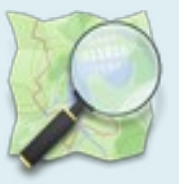

@ OSM Community Index

· openstreetmap.community С

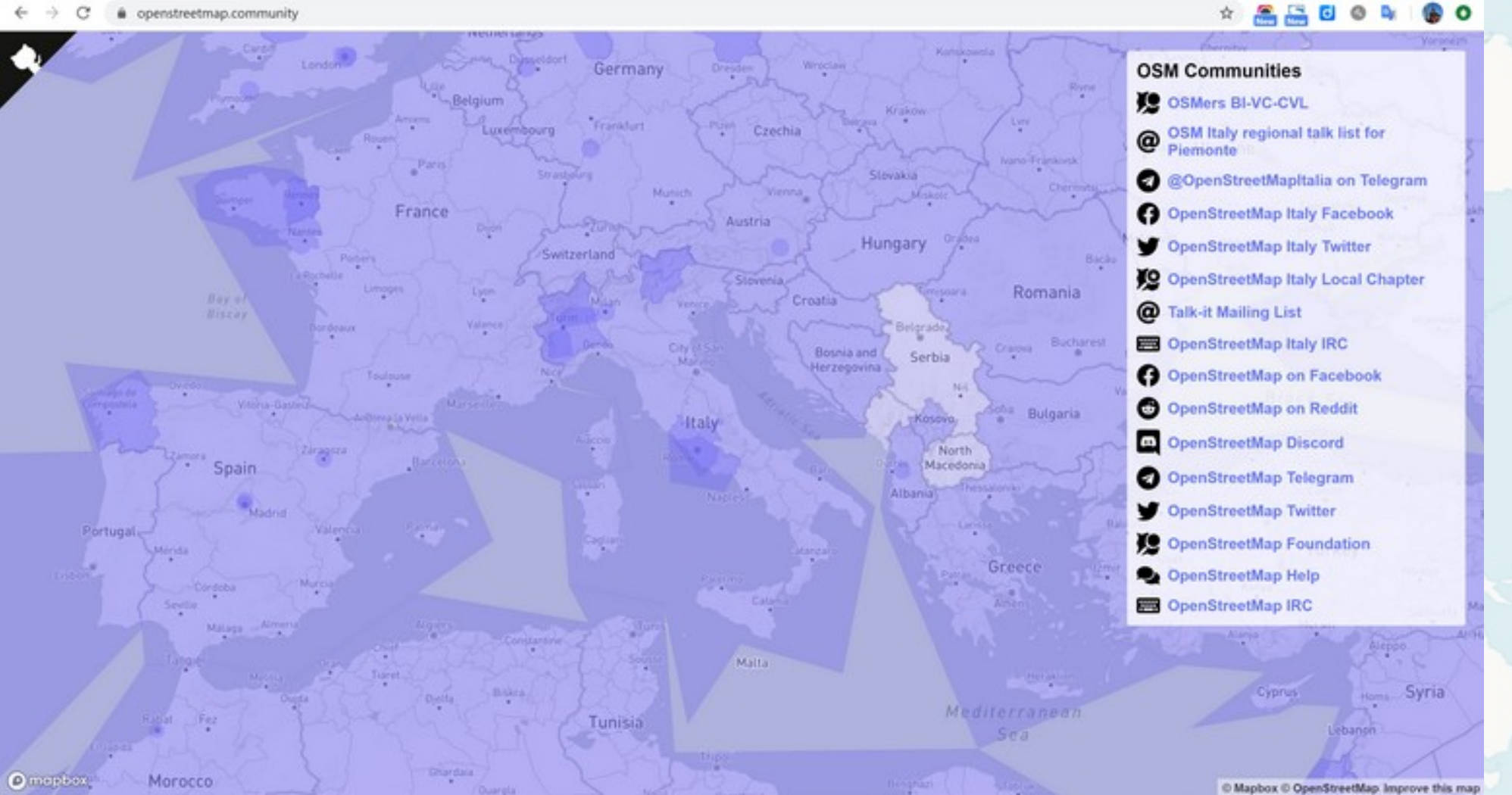

#### **Webinar WMI – 2 maggio 2020**

#### © OpenStreetMap contributors v Fai una donazione

 $\sigma$ 

 $\times$ 

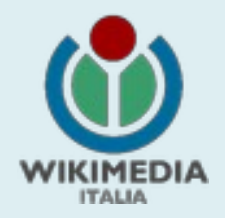

### Link utili

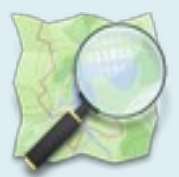

● **opuscolo OSM:**

**[https://wiki.openstreetmap.org/wiki/File:Libretto\\_introduzione\\_a\\_OpenStreetMap\\_2017\\_09.pdf](https://wiki.openstreetmap.org/wiki/File:Libretto_introduzione_a_OpenStreetMap_2017_09.pdf)**

● **Wiki:**

**[https://wiki.openstreetmap.org/wiki/IT:Pagina\\_Principale](https://wiki.openstreetmap.org/wiki/IT:Pagina_Principale)**

● **Link a varie guide:**

**<https://wiki.openstreetmap.org/wiki/IT:Aiuto>,<https://learnosm.org/it/>**

● **Canale youtube Humanitarian OpenStreetMap Team: <https://www.youtube.com/user/hotosm/videos>**

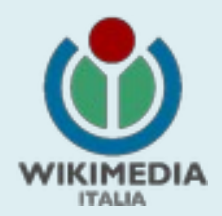

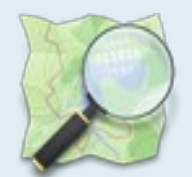

# **Domande?**

marco.brancolini@wikimedia.it mbranco2@gmail.com

**Webinar WMI – 2 maggio 2020**